# **AmortizationCalculation**

## **Constants Summary**

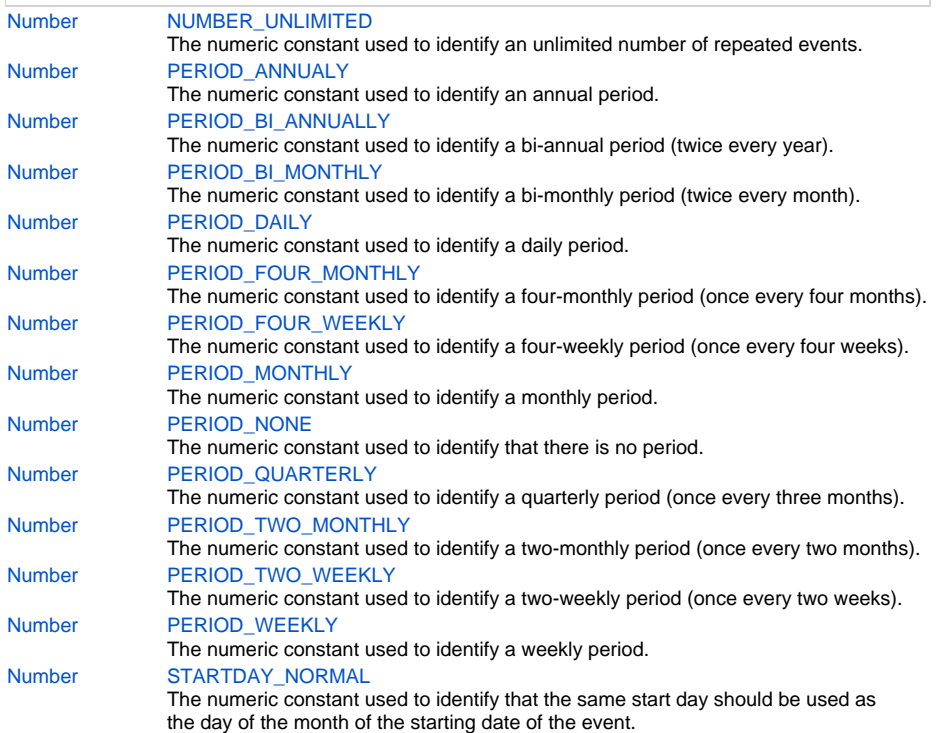

### **Method Summary**

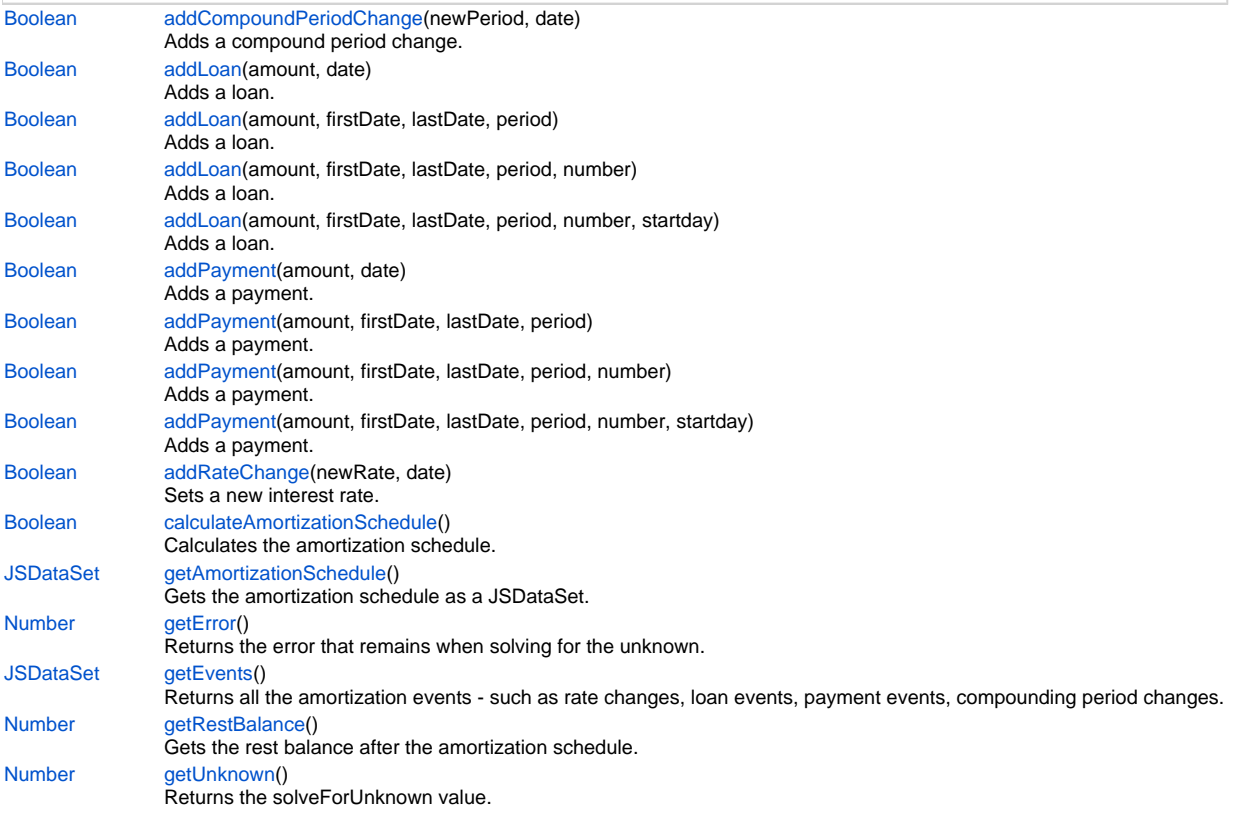

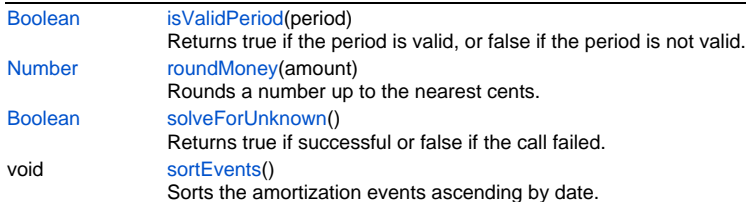

### **Constants Details**

#### <span id="page-1-0"></span>**NUMBER\_UNLIMITED**

The numeric constant used to identify an unlimited number of repeated events.

**Returns**

#### [Number](https://wiki.servoy.com/display/Serv7/Number)

**Sample**

```
var c = plugins.amortization.newCalculation();
c.addPayment(500, new Date(2005, 1, 28), null,
                         plugins.amortization.AmortizationCalculation.PERIOD_DAILY, 5,
                         plugins.amortization.AmortizationCalculation.STARTDAY_NORMAL);
var c2 = plugins.amortization.newCalculation();
c2.addPayment(300, new Date(2006, 11, 24), new Date(2006, 12, 24),
                         plugins.amortization.AmortizationCalculation.PERIOD_BI_MONTHLY,
                         plugins.amortization.AmortizationCalculation.NUMBER_UNLIMITED, 30);
```
#### <span id="page-1-1"></span>**PERIOD\_ANNUALY**

The numeric constant used to identify an annual period.

**Returns**

#### [Number](https://wiki.servoy.com/display/Serv7/Number)

**Sample**

```
var c = plugins.amortization.newCalculation();
c.addPayment(500, new Date(2005, 1, 28), null,
                         plugins.amortization.AmortizationCalculation.PERIOD_DAILY, 5,
                         plugins.amortization.AmortizationCalculation.STARTDAY_NORMAL);
var c2 = plugins.amortization.newCalculation();
c2.addPayment(300, new Date(2006, 11, 24), new Date(2006, 12, 24),
                         plugins.amortization.AmortizationCalculation.PERIOD_BI_MONTHLY,
                         plugins.amortization.AmortizationCalculation.NUMBER_UNLIMITED, 30);
```
#### <span id="page-1-2"></span>**PERIOD\_BI\_ANNUALLY**

The numeric constant used to identify a bi-annual period (twice every year). **Returns**

```
Sample
```

```
var c = plugins.amortization.newCalculation();
c.addPayment(500, new Date(2005, 1, 28), null,
                         plugins.amortization.AmortizationCalculation.PERIOD_DAILY, 5,
                         plugins.amortization.AmortizationCalculation.STARTDAY_NORMAL);
var c2 = plugins.amortization.newCalculation();
c2.addPayment(300, new Date(2006, 11, 24), new Date(2006, 12, 24),
                         plugins.amortization.AmortizationCalculation.PERIOD_BI_MONTHLY,
                        plugins.amortization.AmortizationCalculation.NUMBER_UNLIMITED, 30);
```
The numeric constant used to identify a bi-monthly period (twice every month). TODO: this period is not supported yet.

#### **Returns**

```
Number
```

```
Sample
```

```
var c = plugins.amortization.newCalculation();
c.addPayment(500, new Date(2005, 1, 28), null,
                         plugins.amortization.AmortizationCalculation.PERIOD_DAILY, 5,
                         plugins.amortization.AmortizationCalculation.STARTDAY_NORMAL);
var c2 = plugins.amortization.newCalculation();
c2.addPayment(300, new Date(2006, 11, 24), new Date(2006, 12, 24),
                         plugins.amortization.AmortizationCalculation.PERIOD_BI_MONTHLY,
                        plugins.amortization.AmortizationCalculation.NUMBER_UNLIMITED, 30);
```
#### <span id="page-2-0"></span>**PERIOD\_DAILY**

The numeric constant used to identify a daily period.

#### **Returns**

[Number](https://wiki.servoy.com/display/Serv7/Number)

**Sample**

```
var c = plugins.amortization.newCalculation();
c.addPayment(500, new Date(2005, 1, 28), null,
                         plugins.amortization.AmortizationCalculation.PERIOD_DAILY, 5,
                         plugins.amortization.AmortizationCalculation.STARTDAY_NORMAL);
var c2 = plugins.amortization.newCalculation();
c2.addPayment(300, new Date(2006, 11, 24), new Date(2006, 12, 24),
                         plugins.amortization.AmortizationCalculation.PERIOD_BI_MONTHLY,
                        plugins.amortization.AmortizationCalculation.NUMBER_UNLIMITED, 30);
```
#### <span id="page-2-1"></span>**PERIOD\_FOUR\_MONTHLY**

The numeric constant used to identify a four-monthly period (once every four months).

**Returns**

[Number](https://wiki.servoy.com/display/Serv7/Number)

**Sample**

```
var c = plugins.amortization.newCalculation();
c.addPayment(500, new Date(2005, 1, 28), null,
                         plugins.amortization.AmortizationCalculation.PERIOD_DAILY, 5,
                         plugins.amortization.AmortizationCalculation.STARTDAY_NORMAL);
var c2 = plugins.amortization.newCalculation();
c2.addPayment(300, new Date(2006, 11, 24), new Date(2006, 12, 24),
                         plugins.amortization.AmortizationCalculation.PERIOD_BI_MONTHLY,
                        plugins.amortization.AmortizationCalculation.NUMBER_UNLIMITED, 30);
```
#### <span id="page-2-2"></span>**PERIOD\_FOUR\_WEEKLY**

The numeric constant used to identify a four-weekly period (once every four weeks). **Returns**

```
var c = plugins.amortization.newCalculation();
c.addPayment(500, new Date(2005, 1, 28), null,
                         plugins.amortization.AmortizationCalculation.PERIOD_DAILY, 5,
                         plugins.amortization.AmortizationCalculation.STARTDAY_NORMAL);
var c2 = plugins.amortization.newCalculation();
c2.addPayment(300, new Date(2006, 11, 24), new Date(2006, 12, 24),
                         plugins.amortization.AmortizationCalculation.PERIOD_BI_MONTHLY,
                        plugins.amortization.AmortizationCalculation.NUMBER_UNLIMITED, 30);
```
#### <span id="page-3-0"></span>**PERIOD\_MONTHLY**

The numeric constant used to identify a monthly period.

#### **Returns**

[Number](https://wiki.servoy.com/display/Serv7/Number)

#### **Sample**

```
var c = plugins.amortization.newCalculation();
c.addPayment(500, new Date(2005, 1, 28), null,
                         plugins.amortization.AmortizationCalculation.PERIOD_DAILY, 5,
                         plugins.amortization.AmortizationCalculation.STARTDAY_NORMAL);
var c2 = plugins.amortization.newCalculation();
c2.addPayment(300, new Date(2006, 11, 24), new Date(2006, 12, 24),
                         plugins.amortization.AmortizationCalculation.PERIOD_BI_MONTHLY,
                         plugins.amortization.AmortizationCalculation.NUMBER_UNLIMITED, 30);
```
#### <span id="page-3-1"></span>**PERIOD\_NONE**

The numeric constant used to identify that there is no period.

### **Returns**

[Number](https://wiki.servoy.com/display/Serv7/Number)

#### **Sample**

```
var c = plugins.amortization.newCalculation();
c.addPayment(500, new Date(2005, 1, 28), null,
                         plugins.amortization.AmortizationCalculation.PERIOD_DAILY, 5,
                         plugins.amortization.AmortizationCalculation.STARTDAY_NORMAL);
var c2 = plugins.amortization.newCalculation();
c2.addPayment(300, new Date(2006, 11, 24), new Date(2006, 12, 24),
                         plugins.amortization.AmortizationCalculation.PERIOD_BI_MONTHLY,
                         plugins.amortization.AmortizationCalculation.NUMBER_UNLIMITED, 30);
```
#### <span id="page-3-2"></span>**PERIOD\_QUARTERLY**

The numeric constant used to identify a quarterly period (once every three months).

#### **Returns**

[Number](https://wiki.servoy.com/display/Serv7/Number)

#### **Sample**

```
var c = plugins.amortization.newCalculation();
c.addPayment(500, new Date(2005, 1, 28), null,
                         plugins.amortization.AmortizationCalculation.PERIOD_DAILY, 5,
                         plugins.amortization.AmortizationCalculation.STARTDAY_NORMAL);
var c2 = plugins.amortization.newCalculation();
c2.addPayment(300, new Date(2006, 11, 24), new Date(2006, 12, 24),
                         plugins.amortization.AmortizationCalculation.PERIOD_BI_MONTHLY,
                         plugins.amortization.AmortizationCalculation.NUMBER_UNLIMITED, 30);
```
#### <span id="page-4-0"></span>**PERIOD\_TWO\_MONTHLY**

The numeric constant used to identify a two-monthly period (once every two months). **Returns**

### [Number](https://wiki.servoy.com/display/Serv7/Number)

```
Sample
```

```
var c = plugins.amortization.newCalculation();
c.addPayment(500, new Date(2005, 1, 28), null,
                         plugins.amortization.AmortizationCalculation.PERIOD_DAILY, 5,
                         plugins.amortization.AmortizationCalculation.STARTDAY_NORMAL);
var c2 = plugins.amortization.newCalculation();
c2.addPayment(300, new Date(2006, 11, 24), new Date(2006, 12, 24),
                         plugins.amortization.AmortizationCalculation.PERIOD_BI_MONTHLY,
                         plugins.amortization.AmortizationCalculation.NUMBER_UNLIMITED, 30);
```
#### <span id="page-4-1"></span>**PERIOD\_TWO\_WEEKLY**

The numeric constant used to identify a two-weekly period (once every two weeks). **Returns**

#### [Number](https://wiki.servoy.com/display/Serv7/Number)

**Sample**

```
var c = plugins.amortization.newCalculation();
c.addPayment(500, new Date(2005, 1, 28), null,
                         plugins.amortization.AmortizationCalculation.PERIOD_DAILY, 5,
                         plugins.amortization.AmortizationCalculation.STARTDAY_NORMAL);
var c2 = plugins.amortization.newCalculation();
c2.addPayment(300, new Date(2006, 11, 24), new Date(2006, 12, 24),
                         plugins.amortization.AmortizationCalculation.PERIOD_BI_MONTHLY,
                         plugins.amortization.AmortizationCalculation.NUMBER_UNLIMITED, 30);
```
#### <span id="page-4-2"></span>**PERIOD\_WEEKLY**

The numeric constant used to identify a weekly period. **Returns**

[Number](https://wiki.servoy.com/display/Serv7/Number)

**Sample**

```
var c = plugins.amortization.newCalculation();
c.addPayment(500, new Date(2005, 1, 28), null,
                         plugins.amortization.AmortizationCalculation.PERIOD_DAILY, 5,
                         plugins.amortization.AmortizationCalculation.STARTDAY_NORMAL);
var c2 = plugins.amortization.newCalculation();
c2.addPayment(300, new Date(2006, 11, 24), new Date(2006, 12, 24),
                         plugins.amortization.AmortizationCalculation.PERIOD_BI_MONTHLY,
                        plugins.amortization.AmortizationCalculation.NUMBER_UNLIMITED, 30);
```
#### <span id="page-4-3"></span>**STARTDAY\_NORMAL**

The numeric constant used to identify that the same start day should be used as the day of the month of the starting date of the event.

#### **Returns**

```
var c = plugins.amortization.newCalculation();
c.addPayment(500, new Date(2005, 1, 28), null,
                         plugins.amortization.AmortizationCalculation.PERIOD_DAILY, 5,
                         plugins.amortization.AmortizationCalculation.STARTDAY_NORMAL);
var c2 = plugins.amortization.newCalculation();
c2.addPayment(300, new Date(2006, 11, 24), new Date(2006, 12, 24),
                         plugins.amortization.AmortizationCalculation.PERIOD_BI_MONTHLY,
                         plugins.amortization.AmortizationCalculation.NUMBER_UNLIMITED, 30);
```
### **Method Details**

#### <span id="page-5-0"></span>**addCompoundPeriodChange**

[Boolean](https://wiki.servoy.com/display/Serv7/Boolean) **addCompoundPeriodChange** (newPeriod, date) Adds a compound period change.

#### **Parameters**

[{Number}](https://wiki.servoy.com/display/Serv7/Number) newPeriod [{Date](https://wiki.servoy.com/display/Serv7/Date)} date

#### **Returns**

[Boolean](https://wiki.servoy.com/display/Serv7/Boolean)

**Sample**

```
var c = plugins.amortization.newCalculation();
c.addRateChange(r, new Date(2005, 0, 1));
c.addCompoundPeriodChange(12, new Date(2005, 0, 1));
c.addLoan(2000, new Date(2005, 0, 1));
c.addPayment(500, new Date(2005, 1, 28), null, 12, 5, 31);
```
<span id="page-5-1"></span>**addLoan**

[Boolean](https://wiki.servoy.com/display/Serv7/Boolean) **addLoan** (amount, date) Adds a loan.

#### **Parameters**

[{Number}](https://wiki.servoy.com/display/Serv7/Number) amount [{Date](https://wiki.servoy.com/display/Serv7/Date)} date

#### **Returns**

[Boolean](https://wiki.servoy.com/display/Serv7/Boolean)

#### **Sample**

```
var c = plugins.amortization.newCalculation();
c.addRateChange(r, new Date(2005, 0, 1));
c.addCompoundPeriodChange(12, new Date(2005, 0, 1));
c.addLoan(2000, new Date(2005, 0, 1));
c.addPayment(500, new Date(2005, 1, 28), null, 12, 5, 31);
```
#### **addLoan**

[Boolean](https://wiki.servoy.com/display/Serv7/Boolean) **addLoan** (amount, firstDate, lastDate, period)

Adds a loan.

#### **Parameters**

[{Number}](https://wiki.servoy.com/display/Serv7/Number) amount [{Date](https://wiki.servoy.com/display/Serv7/Date)} firstDate [{Date](https://wiki.servoy.com/display/Serv7/Date)} lastDate [{Number}](https://wiki.servoy.com/display/Serv7/Number) period

#### **Returns**

```
var c = plugins.amortization.newCalculation();
c.addRateChange(r, new Date(2005, 0, 1));
c.addCompoundPeriodChange(12, new Date(2005, 0, 1));
c.addLoan(2000, new Date(2005, 0, 1));
c.addPayment(500, new Date(2005, 1, 28), null, 12, 5, 31);
```
#### **addLoan**

[Boolean](https://wiki.servoy.com/display/Serv7/Boolean) **addLoan** (amount, firstDate, lastDate, period, number)

Adds a loan.

**Parameters**

[{Number}](https://wiki.servoy.com/display/Serv7/Number) amount [{Date](https://wiki.servoy.com/display/Serv7/Date)} firstDate [{Date](https://wiki.servoy.com/display/Serv7/Date)} lastDate [{Number}](https://wiki.servoy.com/display/Serv7/Number) period [{Number}](https://wiki.servoy.com/display/Serv7/Number) number

#### **Returns**

[Boolean](https://wiki.servoy.com/display/Serv7/Boolean)

#### **Sample**

```
var c = plugins.amortization.newCalculation();
c.addRateChange(r, new Date(2005, 0, 1));
c.addCompoundPeriodChange(12, new Date(2005, 0, 1));
c.addLoan(2000, new Date(2005, 0, 1));
c.addPayment(500, new Date(2005, 1, 28), null, 12, 5, 31);
```
#### **addLoan**

[Boolean](https://wiki.servoy.com/display/Serv7/Boolean) **addLoan** (amount, firstDate, lastDate, period, number, startday)

Adds a loan.

#### **Parameters**

[{Number}](https://wiki.servoy.com/display/Serv7/Number) amount [{Date](https://wiki.servoy.com/display/Serv7/Date)} firstDate [{Date](https://wiki.servoy.com/display/Serv7/Date)} lastDate [{Number}](https://wiki.servoy.com/display/Serv7/Number) period [{Number}](https://wiki.servoy.com/display/Serv7/Number) number [{Number}](https://wiki.servoy.com/display/Serv7/Number) startday

#### **Returns**

[Boolean](https://wiki.servoy.com/display/Serv7/Boolean)

#### **Sample**

```
var c = plugins.amortization.newCalculation();
c.addRateChange(r, new Date(2005, 0, 1));
c.addCompoundPeriodChange(12, new Date(2005, 0, 1));
c.addLoan(2000, new Date(2005, 0, 1));
c.addPayment(500, new Date(2005, 1, 28), null, 12, 5, 31);
```
#### <span id="page-6-0"></span>**addPayment**

```
Boolean addPayment (amount, date)
```
Adds a payment.

**Parameters**

[{Number}](https://wiki.servoy.com/display/Serv7/Number) amount [{Date](https://wiki.servoy.com/display/Serv7/Date)} date

#### **Returns**

```
var c = plugins.amortization.newCalculation();
c.addRateChange(r, new Date(2005, 0, 1));
c.addCompoundPeriodChange(12, new Date(2005, 0, 1));
c.addLoan(2000, new Date(2005, 0, 1));
c.addPayment(500, new Date(2005, 1, 28), null, 12, 5, 31);
```
#### **addPayment**

[Boolean](https://wiki.servoy.com/display/Serv7/Boolean) **addPayment** (amount, firstDate, lastDate, period)

Adds a payment.

**Parameters**

[{Number}](https://wiki.servoy.com/display/Serv7/Number) amount [{Date](https://wiki.servoy.com/display/Serv7/Date)} firstDate [{Date](https://wiki.servoy.com/display/Serv7/Date)} lastDate [{Number}](https://wiki.servoy.com/display/Serv7/Number) period

**Returns**

#### [Boolean](https://wiki.servoy.com/display/Serv7/Boolean)

**Sample**

```
var c = plugins.amortization.newCalculation();
c.addRateChange(r, new Date(2005, 0, 1));
c.addCompoundPeriodChange(12, new Date(2005, 0, 1));
c.addLoan(2000, new Date(2005, 0, 1));
c.addPayment(500, new Date(2005, 1, 28), null, 12, 5, 31);
```
#### **addPayment**

[Boolean](https://wiki.servoy.com/display/Serv7/Boolean) **addPayment** (amount, firstDate, lastDate, period, number)

Adds a payment.

**Parameters**

```
{Number} amount
{Date} firstDate
{Date} lastDate
{Number} period
{Number} number
```
**Returns**

[Boolean](https://wiki.servoy.com/display/Serv7/Boolean)

**Sample**

```
var c = plugins.amortization.newCalculation();
c.addRateChange(r, new Date(2005, 0, 1));
c.addCompoundPeriodChange(12, new Date(2005, 0, 1));
c.addLoan(2000, new Date(2005, 0, 1));
c.addPayment(500, new Date(2005, 1, 28), null, 12, 5, 31);
```
#### **addPayment**

[Boolean](https://wiki.servoy.com/display/Serv7/Boolean) **addPayment** (amount, firstDate, lastDate, period, number, startday)

Adds a payment.

**Parameters**

[{Number}](https://wiki.servoy.com/display/Serv7/Number) amount [{Date](https://wiki.servoy.com/display/Serv7/Date)} firstDate [{Date](https://wiki.servoy.com/display/Serv7/Date)} lastDate [{Number}](https://wiki.servoy.com/display/Serv7/Number) period [{Number}](https://wiki.servoy.com/display/Serv7/Number) number [{Number}](https://wiki.servoy.com/display/Serv7/Number) startday

**Returns**

### 9 of 11

#### **Sample**

```
var c = plugins.amortization.newCalculation();
c.addRateChange(r, new Date(2005, 0, 1));
c.addCompoundPeriodChange(12, new Date(2005, 0, 1));
c.addLoan(2000, new Date(2005, 0, 1));
c.addPayment(500, new Date(2005, 1, 28), null, 12, 5, 31);
```
#### <span id="page-8-0"></span>**addRateChange**

[Boolean](https://wiki.servoy.com/display/Serv7/Boolean) **addRateChange** (newRate, date)

Sets a new interest rate.

### **Parameters**

[{Number}](https://wiki.servoy.com/display/Serv7/Number) newRate [{Date](https://wiki.servoy.com/display/Serv7/Date)} date **Returns**

### [Boolean](https://wiki.servoy.com/display/Serv7/Boolean)

**Sample**

```
var c = plugins.amortization.newCalculation();
c.addRateChange(r, new Date(2005, 0, 1));
c.addCompoundPeriodChange(12, new Date(2005, 0, 1));
c.addLoan(2000, new Date(2005, 0, 1));
c.addPayment(500, new Date(2005, 1, 28), null, 12, 5, 31);
```
#### <span id="page-8-1"></span>**calculateAmortizationSchedule**

[Boolean](https://wiki.servoy.com/display/Serv7/Boolean) **calculateAmortizationSchedule** ()

Calculates the amortization schedule.

#### **Returns**

[Boolean](https://wiki.servoy.com/display/Serv7/Boolean)

#### **Sample**

plugins.amortization.calculateAmortizationSchedule();

### <span id="page-8-2"></span>**getAmortizationSchedule**

[JSDataSet](https://wiki.servoy.com/display/Serv7/JSDataSet) **getAmortizationSchedule** ()

Gets the amortization schedule as a JSDataSet.

#### **Returns**

**[JSDataSet](https://wiki.servoy.com/display/Serv7/JSDataSet)** 

#### **Sample**

```
plugins.amortization.getAmortizationSchedule();
```
#### <span id="page-8-3"></span>**getError**

[Number](https://wiki.servoy.com/display/Serv7/Number) **getError** ()

Returns the error that remains when solving for the unknown.

Please note that the error should be less or equal to 1E-8 - otherwise, the solveForUnknown value is incorrect.

#### **Returns**

```
var c = plugins.amortization.newCalculation();
// sets the rate to -1 for unknown.
c.addRateChange(-1, new Date(2005, 0, 1));
c.addCompoundPeriodChange(12, new Date(2005, 0, 1));
c.addLoan(2000, new Date(2005, 0, 1));
var lastDate = null;
var period = 12;
var number_count = 5;
var startday = 31;
c.addPayment(500, new Date(2005, 1, 28), lastDate, period,number_count, startday);
// solves for the interest rate.
c.solveForUnknown();
// gets the interest rate and the error in the calculation.
// which should be small (otherwise the calculation did
// not converge for some reason.
var r = c.getUnknown();
var e = c.getError();
```
#### <span id="page-9-0"></span>**getEvents**

[JSDataSet](https://wiki.servoy.com/display/Serv7/JSDataSet) **getEvents** ()

Returns all the amortization events - such as rate changes, loan events, payment events, compounding period changes.

#### **Returns**

**[JSDataSet](https://wiki.servoy.com/display/Serv7/JSDataSet)** 

#### **Sample**

plugins.amortization.getEvents();

#### <span id="page-9-1"></span>**getRestBalance**

#### [Number](https://wiki.servoy.com/display/Serv7/Number) **getRestBalance** ()

Gets the rest balance after the amortization schedule.

#### **Returns**

[Number](https://wiki.servoy.com/display/Serv7/Number)

#### **Sample**

var rb = plugins.amortization.getRestBalance();

#### <span id="page-9-2"></span>**getUnknown**

#### [Number](https://wiki.servoy.com/display/Serv7/Number) **getUnknown** ()

Returns the solveForUnknown value.

#### **Returns**

#### [Number](https://wiki.servoy.com/display/Serv7/Number)

#### **Sample**

plugins.amortization.getUnknown();

#### <span id="page-9-3"></span>**isValidPeriod**

#### [Boolean](https://wiki.servoy.com/display/Serv7/Boolean) **isValidPeriod** (period)

Returns true if the period is valid, or false if the period is not valid.

#### **Parameters**

[{Number}](https://wiki.servoy.com/display/Serv7/Number) period

#### **Returns**

```
var v_period = plugins.amortization.isValidPeriod(12);
```
#### <span id="page-10-0"></span>**roundMoney**

[Number](https://wiki.servoy.com/display/Serv7/Number) **roundMoney** (amount)

Rounds a number up to the nearest cents.

**Parameters**

[{Number}](https://wiki.servoy.com/display/Serv7/Number) amount

**Returns**

[Number](https://wiki.servoy.com/display/Serv7/Number)

**Sample**

```
//rounds the number up to 34.35
var rm = plugins.amortization.roundMoney(34.349384);
```
#### **solveForUnknown**

#### <span id="page-10-1"></span>[Boolean](https://wiki.servoy.com/display/Serv7/Boolean) **solveForUnknown** ()

Returns true if successful or false if the call failed.

#### **Returns**

[Boolean](https://wiki.servoy.com/display/Serv7/Boolean)

**Sample**

plugins.amortization.solveForUnknown();

#### <span id="page-10-2"></span>**sortEvents**

void **sortEvents** ()

Sorts the amortization events ascending by date.

#### **Returns**

void

### **Sample**

plugins.amortization.sortEvents();